## Несколько приложений АРМ на одном мониторе

Раньше для запуска АРМ Центр в редакции Стандарт требовалось, как минимум два монитора: для приложений Центр (основной экран), Видео (основной экран), плюс дополнительный монитор для тревожного видеоэкрана. При использовании дополнительного экрана видео требовалось четыре монитора или видеостена. Аналогичная ситуация складывалась и с АРМ Видео.

Сегодня на рынке комплектующих появились широкоугольные мониторы с соотношением сторон 21\*9 (3440х1440), 32:9 (5120х1440) и другие, позволяющие поместить на один монитор несколько приложений АРМ Центр или АРМ Видео. Поэтому с версии 20.10 Платформы НЕЙРОСС мы реализовали возможность выбора конфигурации, при которой на одном мониторе отображается более одного экрана приложения.

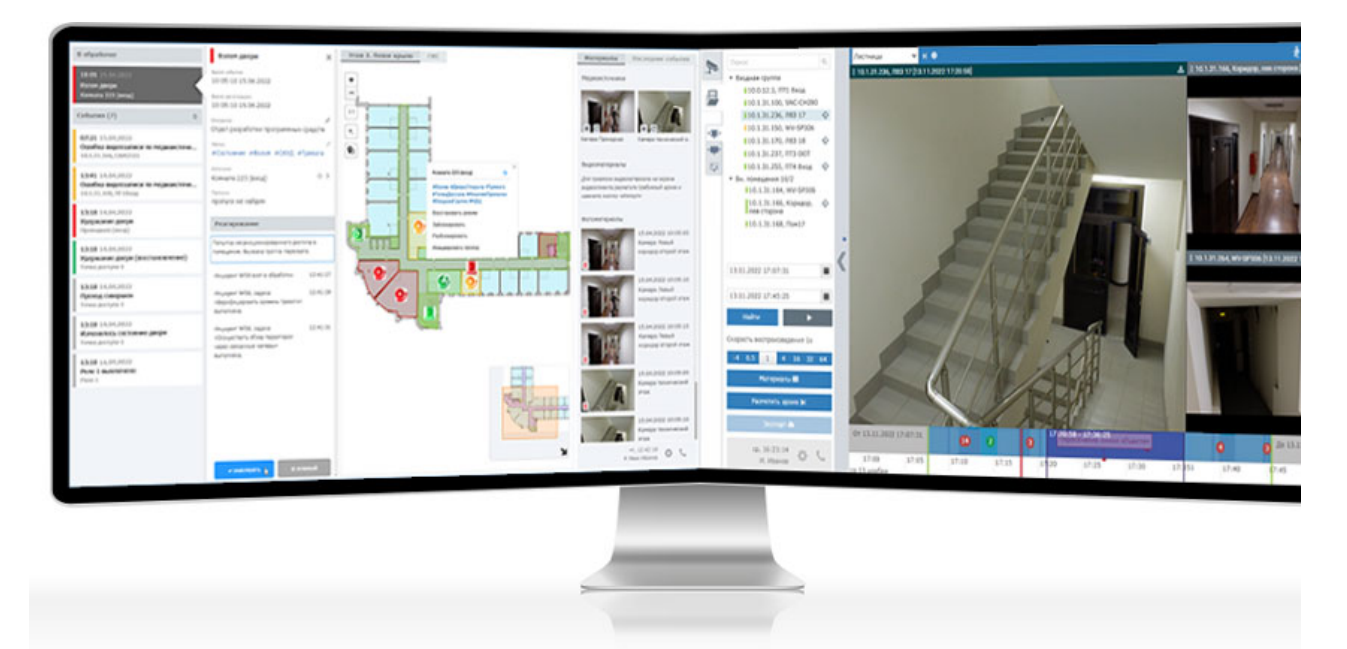

Теперь при работе в ОС Windows достаточно в настройках конфигурации достаточно, удерживая клавишу CTRL или SHIFT, выбрать несколько приложений АРМ.

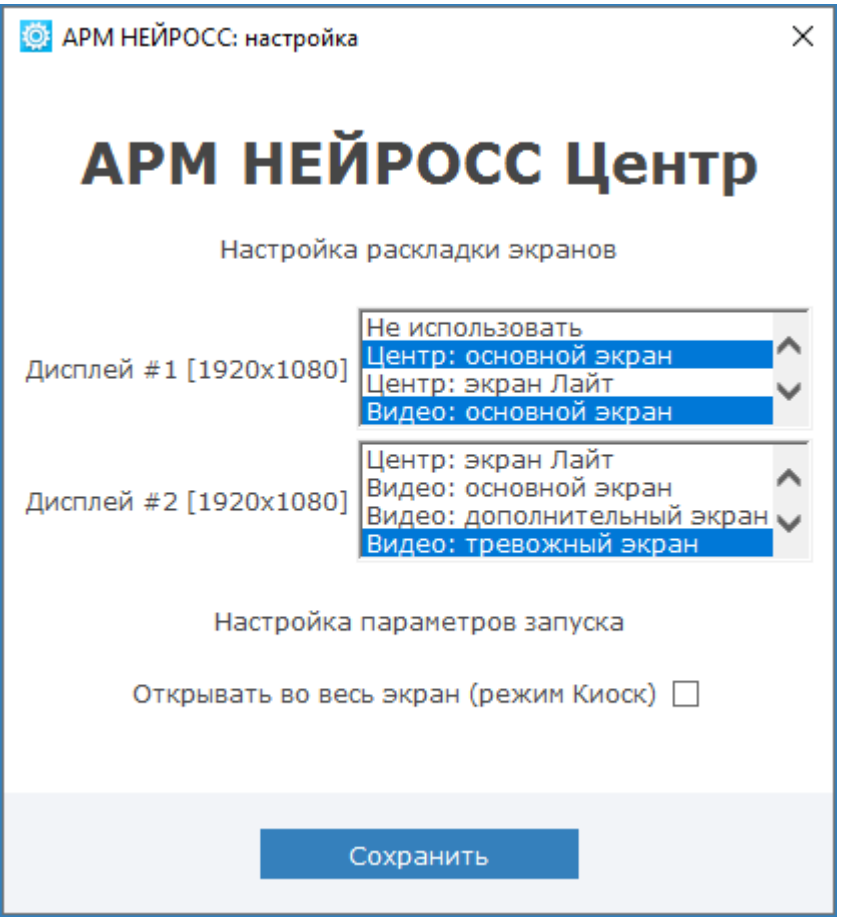

При работе в ОС семейства Linux достаточно последовательно выбрать несколько приложений.

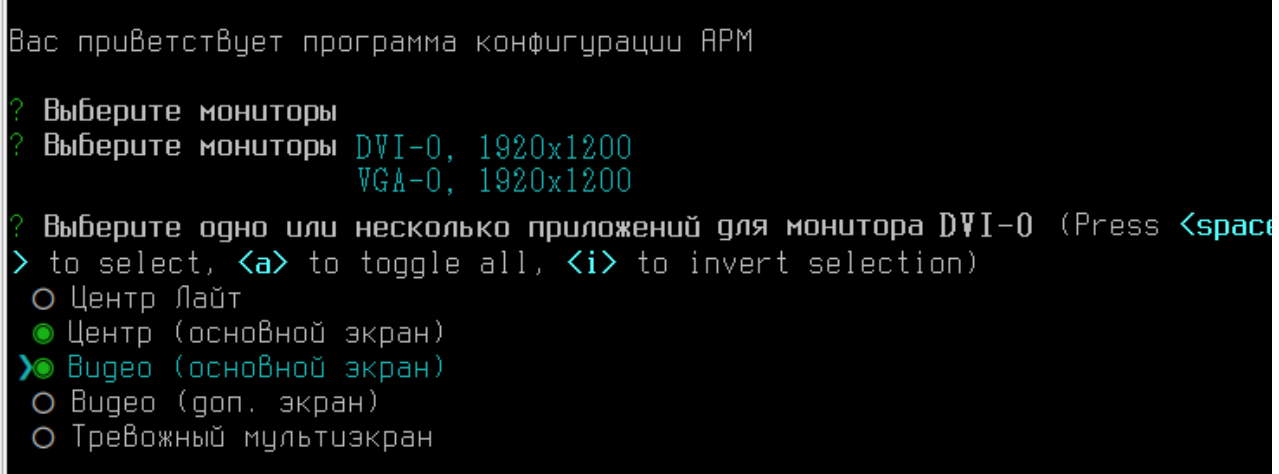

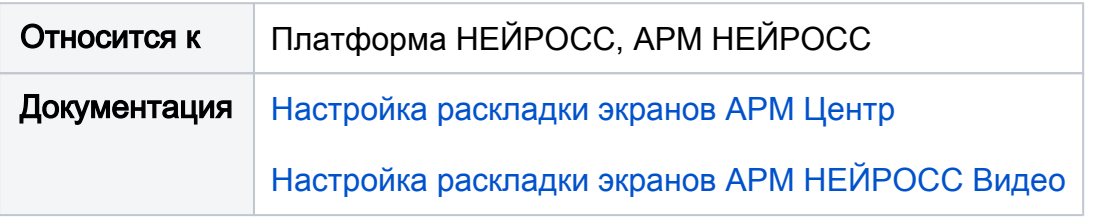